# Colour Contrast Analyser Crack [Latest 2022]

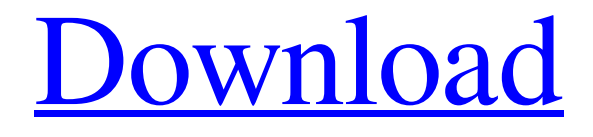

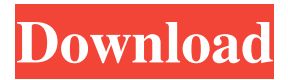

Colour Contrast Analyser is a lightweight software application that helps you analyze the color visibility and contrast for foreground and background color combinations. Since this is a portable program, it is important to mention that it

doesn't leave any traces in the Windows Registry. You can copy it on any USB flash drive or other devices, and take it with you whenever you need to check the visibility of color combinations on the breeze, without having to go through installation steps. Colour Contrast Analyser sports a clean and intuitive layout that allows you to

configure the dedicated parameters with minimum effort. The tool gives you the possibility to pick the foreground and background colors, view the hex data for each color, and pick the desired number of pixels. Basically, it proves to be extremely easy to work with this application, as you only need to set up the color

parameters, and it automatically reveals the contrast ratio in the primary panel. Additionally, it is able to provide detailed information about the contrast parameters, and lets you copy data to the Clipboard and customize the text displayed in the main window in terms of font, font style, size, and color. Other

notable characteristics worth mentioning are represented by the possibility to make the program show the contrast result for color blindness options, such as normal, protanopia, deuteranopia, and tritanopia. One of the top features comprised in this tool is a smart system which enables you to simulate the protanopia, deuteranopia,

tritanopia, cataracts, grayscale, or normal options for an image uploaded from your computer (JPG or BMP file format), window, or the entire screen. Last but not least, you can make the program remain on top of other utilities, change the color value (RGB or Hex), and use hotkeys for a better control over the entire

process. All in all, Colour Contrast Analyser proves to be a reliable application that bundles a complete suite of tools, and is suitable for all types of users, regardless of their experience level. Colour Contrast Analyser 3.6 There is a built in graphics converter for the entire contents of the PC. Colour Contrast Analyser 3.5 The

## created graphics is an easy to open jpg file and used for webpages, web design, or printed media. Colour Contrast Analyser 3.4 The created graphics

**Colour Contrast Analyser 2022 [New]**

### Now you can use your keyboard to control your mouse! KEYMACRO is a

keyboard macro program. It allows you to bind most important actions to keys, and then activate them simply by pressing the associated keys. You may bind entire mouse actions, or mouse movements (or any combinations of these) to any key combination and then save them in a macro configuration. You can then activate the keys used to

perform the defined actions simply by pressing the desired keys, and you can copy the defined macro to any number of other configurations. KEYMACRO also features a sophisticated internal macro editor. You can check whether you made a mistake while writing your macro or easily make changes to the current macro definition.

KEYMACRO is designed to work with all major operating systems, such as Windows, Linux, and Unix-like platforms. The main features of KEYMACRO: - You can define or edit macros while in use (in running applications). - You can easily check all defined macros. - You can copy existing macros to the clipboard or save them to a

file. - You can also select the number of milliseconds between the subsequent key presses of a macro. - You can define a macro with an unlimited number of shortcuts. - You can assign hotkeys to keys for easy macro activation. - You can store a macro as a function or a sequence of commands. - You can enable support for

multiple keyboard layouts and input methods. - You can execute external commands while a macro is running. -You can define a macro with a graphical representation of its actions. - You can define macros to be executed automatically on application startup. - You can define macros to be executed on keypresses within a window

or on a single mouse event. - You can define the key combinations that trigger macros, and determine whether macros are allowed to overwrite keys already bound to other actions. - You can activate, deactivate, or stop macros. - You can filter a macro so that only macros defined on a certain condition are enabled. - You can save

macros to files. - You can specify a file extension for macros to be saved as. - You can specify a file format for macro files. - You can define a maximum number of macro files to be stored in a directory. - You can copy macros to the clipboard. - You can specify the text to appear on the clipboard. - You can specify the path to

#### external files for macros to be opened 77a5ca646e

Features of Colour Contrast Analyser: Hex Lookup: The tool offers a handy way to view any color in the current screen (for example, the active window) or any uploaded file. It also lets you copy this color to the clipboard, and make

adjustments. Hex Color: The tool allows you to change any color in the current screen or any uploaded file. It also lets you select a specific color as the one used to check color contrast. Background Color: Allows you to pick a background color that will be used in the entire screen. Foreground Color: Allows you to pick a foreground

color that will be used in the entire screen. Pixels: Allows you to pick a number of pixels that will be used for the entire screen. Batch Scan: Allows you to scan multiple images and create an analysis for each of them. Simulate Color Blindness: Helps you simulate the effects of color vision deficiency (cataracts, monochromatic vision,

protanopia, deuteranopia, tritanopia). Copy Text to Clipboard: Allows you to copy the results for any image (JPG or BMP file format) to the clipboard. Colour Contrast Analyser (CCA) is a useful tool for those who wish to check the contrast ratios of color combinations and also for those who want to be able to simulate the effects of

color vision deficiency. This program will help you select all the elements on the screen, and analyze their contrast ratios. You can select the background color and foreground color, and have them represented as RGB or Hex values. In addition, it lets you check the contrast ratio, and pick a number of pixels for the entire screen. You can

also copy the results for any image (JPG or BMP file format) to the clipboard. Color Contrast Analyser is a useful tool for those who wish to check the contrast ratios of color combinations and also for those who want to be able to simulate the effects of color vision deficiency. This program will help you select all the elements on the screen,

and analyze their contrast ratios. You can select the background color and foreground color, and have them represented as RGB or Hex values. In addition, it lets you check the contrast ratio, and pick a number of pixels for the entire screen. You can also copy the results for any image (JPG or BMP file format

Colour Contrast Analyser is a lightweight software application that helps you analyze the color visibility and contrast for foreground and background color combinations. Since this is a portable program, it is important to mention that it doesn't leave any traces in the

Windows Registry. You can copy it on any USB flash drive or other devices, and take it with you whenever you need to check the visibility of color combinations on the breeze, without having to go through installation steps. Colour Contrast Analyser sports a clean and intuitive layout that allows you to configure the dedicated

parameters with minimum effort. The tool gives you the possibility to pick the foreground and background colors, view the hex data for each color, and pick the desired number of pixels. Basically, it proves to be extremely easy to work with this application, as you only need to set up the color parameters, and it

automatically reveals the contrast ratio in the primary panel. Additionally, it is able to provide detailed information about the contrast parameters, and lets you copy data to the Clipboard and customize the text displayed in the main window in terms of font, font style, size, and color. Other notable characteristics worth

mentioning are represented by the possibility to make the program show the contrast result for color blindness options, such as normal, protanopia, deuteranopia, and tritanopia. One of the top features comprised in this tool is a smart system which enables you to simulate the protanopia, deuteranopia, tritanopia, cataracts,

grayscale, or normal options for an image uploaded from your computer (JPG or BMP file format), window, or the entire screen. Last but not least, you can make the program remain on top of other utilities, change the color value (RGB or Hex), and use hotkeys for a better control over the entire process. All in all, Colour

Contrast Analyser proves to be a reliable application that bundles a complete suite of tools, and is suitable for all types of users, regardless of their experience level. Color Contrast Analyser - V2.4.0 Vitaliy Yemets 2017-04-26 Vitaliy Yemets Version 2.4.0 zip

**System Requirements For Colour Contrast Analyser:**

Current Steam version: 1.0.0.36 Minimum system requirements are: OS: Windows Vista or Windows 7 (32-bit and 64-bit) Processor: Intel Core i3 or AMD equivalent Memory: 4 GB Video: NVIDIA Geforce GTX 560 or AMD equivalent

## Graphics: DirectX 10 Storage: 23 GB available space MacOS: Mavericks or later (64-bit OS) Graphics:

#### Related links:

<http://purosautossandiego.com/?p=29200>

<http://joshuatestwebsite.com/chatnow-win-mac-april-2022/>

<https://rsmerchantservices.com/one-commander-crack-free-download-pc-windows/>

[https://bertenshaardhouttilburg.nl/portable-office-image-extraction-wizard-crack](https://bertenshaardhouttilburg.nl/portable-office-image-extraction-wizard-crack-download-3264bit-march-2022/)[download-3264bit-march-2022/](https://bertenshaardhouttilburg.nl/portable-office-image-extraction-wizard-crack-download-3264bit-march-2022/)

<https://cosasparamimoto.club/wp-content/uploads/2022/06/weefri.pdf>

[https://bikerhall.com/upload/files/2022/06/mANJkAvU42Bjwcgi8qZ1\\_06\\_eb33141fb52bd4](https://bikerhall.com/upload/files/2022/06/mANJkAvU42Bjwcgi8qZ1_06_eb33141fb52bd48e1d4554f68ca5b520_file.pdf) [8e1d4554f68ca5b520\\_file.pdf](https://bikerhall.com/upload/files/2022/06/mANJkAvU42Bjwcgi8qZ1_06_eb33141fb52bd48e1d4554f68ca5b520_file.pdf)

[https://pnda-rdc.com/trojan-gauss-spy-gen-removal-tool-crack-with-full-keygen-win-mac](https://pnda-rdc.com/trojan-gauss-spy-gen-removal-tool-crack-with-full-keygen-win-mac-updated-2022/)[updated-2022/](https://pnda-rdc.com/trojan-gauss-spy-gen-removal-tool-crack-with-full-keygen-win-mac-updated-2022/)

<https://biodiversidad.gt/portal/checklists/checklist.php?clid=3447>

<https://www.invertebase.org/portal/checklists/checklist.php?clid=5967>

<https://advantageequestrian.com/2022/06/dvdfab-ifonerestore-crack-free/>